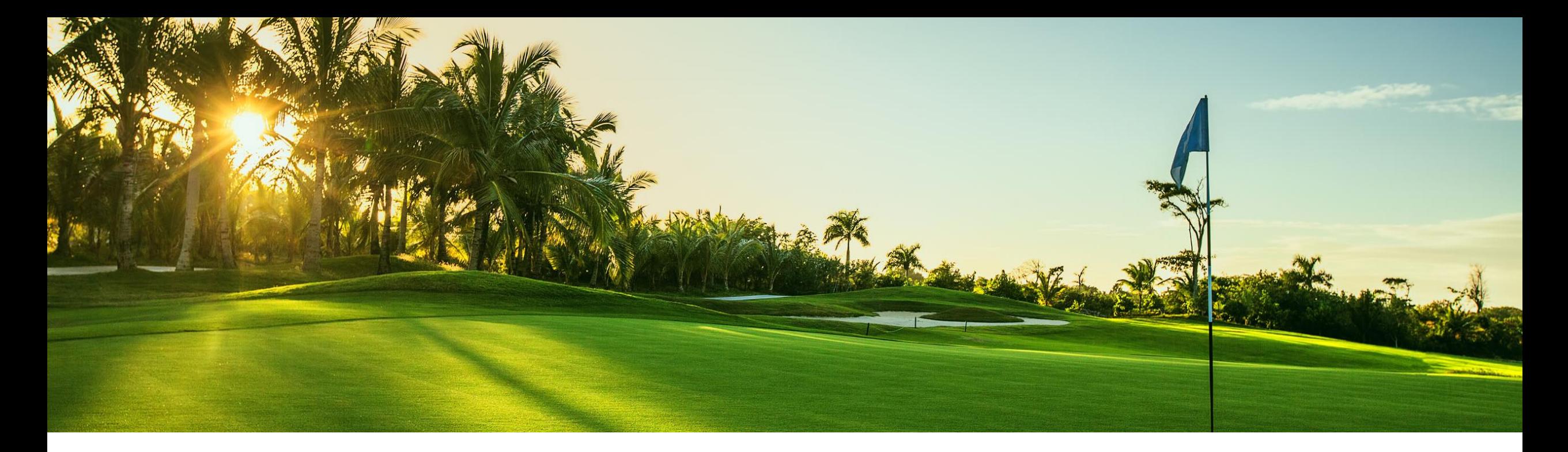

# 機能の概要 変更申請および回答のバイヤーおよびサプライヤ API (CSC-30492)

Ramakoti Konatham、SAP Ariba 一般提供予定: 2022 年 11 月

PUBLIC

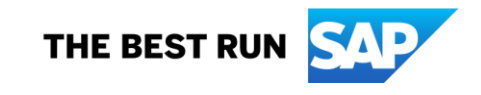

# 説明: オーダー変更申請に関する **API**

### 今までの課題

現在は、バイヤーおよび直接のサプライヤが B2B を介して Ariba Network に接続して変更 申請関連の情報を取得したり、サプライヤが変 更申請の回答を送信したりすることはできませ  $\mathcal{L}_{\alpha}$ 

この機能により、直接のサプライヤが B2B を介 して Ariba Network に接続できるようになりま す。

### 主なメリット

この機能により、直接のサプライヤは B2B を介 して Ariba Network に接続できるようになり、バ イヤーには B2B を介して Ariba Network に接 続するための追加のオプションが提供されます。

対象ユーザー: • バイヤーおよびサプライ ヤ イネーブルメントモデ ル: • お客様が設定

#### 対象ソリューション:

• SAP Ariba Supply Chain Collaboration

## 前提条件と制限事項

#### 前提条件

- この機能に関連する SAP Ariba APIs を使用するためにアプリケーションを作成してアクセス権を依頼するには、SAP Ariba Developer Portal にア クセスできる必要があります。
- この機能を使用するには、SAP Ariba Supply Chain Collaboration 権限を有効化する必要があります。
- この API に対して行われたクエリはすべて、OAuth 認証によって認証される必要があります。
- バイヤーの場合 バイヤーの Ariba Network で API クライアント ID を設定する必要があります。

#### 制限事項

- SAP Ariba Developer Portal を使用するサプライヤの SAP Ariba APIs の使用は、エンタープライズアカウントを持つ Ariba Network サプライヤに 限定されます。ほかのすべての種類の Ariba Network サプライヤアカウントでは、SAP Ariba Developer Portal へのアクセスが制限されています。 たとえば、スタンダードアカウントのサプライヤは SAP Ariba Developer Portal にアクセスできません。
- バイヤー向け API で取得できるのは、関係を確立しているサプライヤのデータのみとなります。
- サプライヤ向け API で取得および送信できるのは、関係を確立しているバイヤーのデータのみとなります。
- これらの API では、分納契約または分納契約リリースの変更申請のデータの取得または送信はサポートされていません。

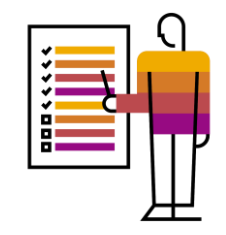

ユーザーの事例

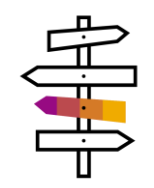

バイヤーとサプライヤは、注文書を使用してコラボレーションを行っています。顧客の需 要の変化に伴い、品目計画担当者 (バイヤー) は既存の注文書に必要な変更を日々何 百件も処理する必要があります。計画担当者/バイヤーは、バイヤーの MRP またはほ かの計画実行の結果に基づいて、注文書の変更提案 (数量と日付の変更のみ) をオー ダー変更申請としてサプライヤと共有し、サプライヤが注文書に対する変更を受け取る 前にフィードバックを提供できるようにする必要があります。

サプライヤは、以下を行うことによって、バイヤーから送信されたオーダー変更申請に回 答します。

- 注文書に対して提案された変更を承認する。
- 注文書に対して提案された変更を却下する。
- 注文書に対して提案された変更に基づいて代替提案を提供する。

オーダー変更申請コラボレーションフロー

SAP ERP

### SAP Business Network

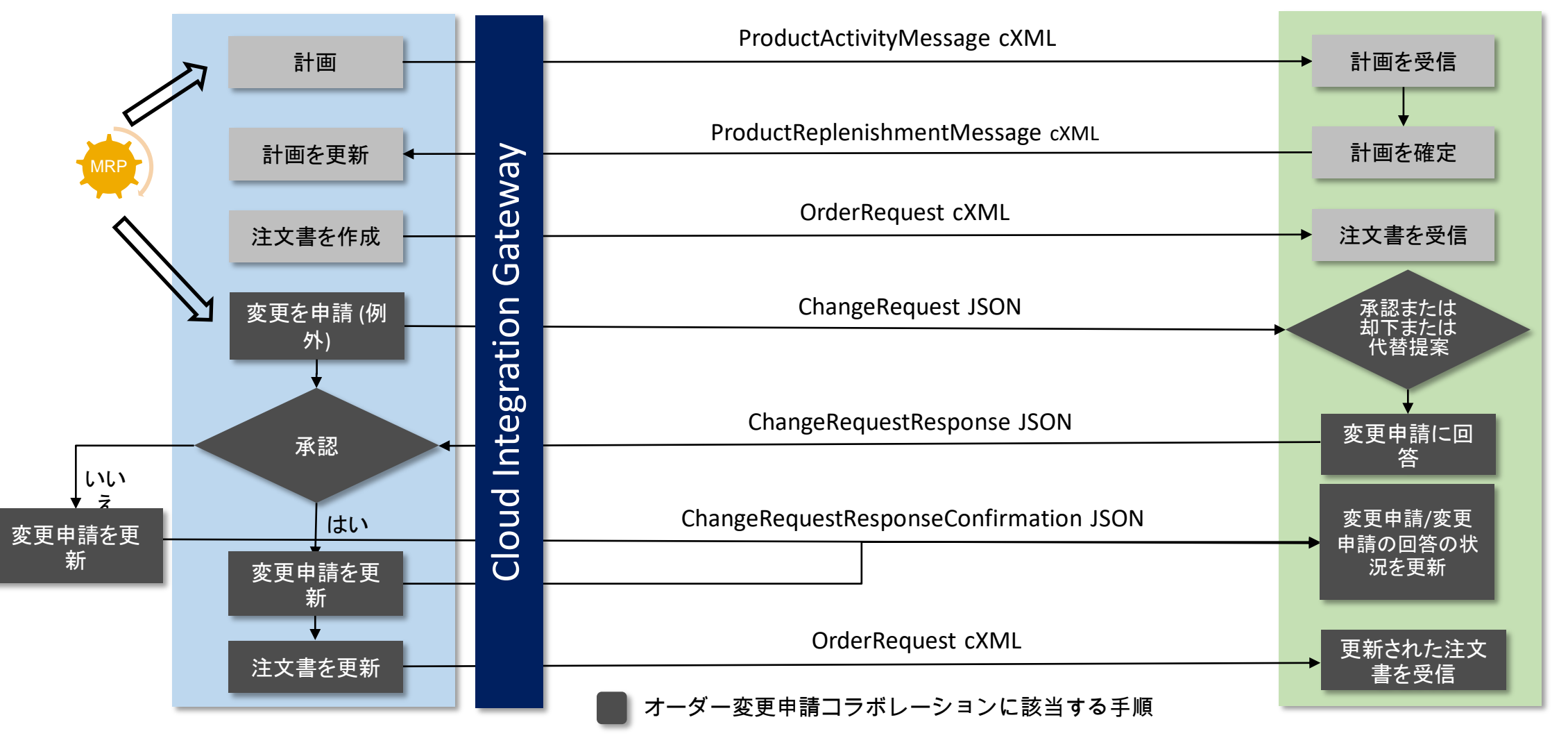

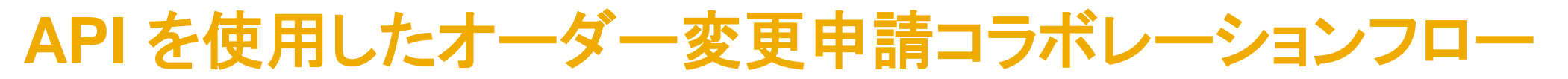

#### SAP Business Network

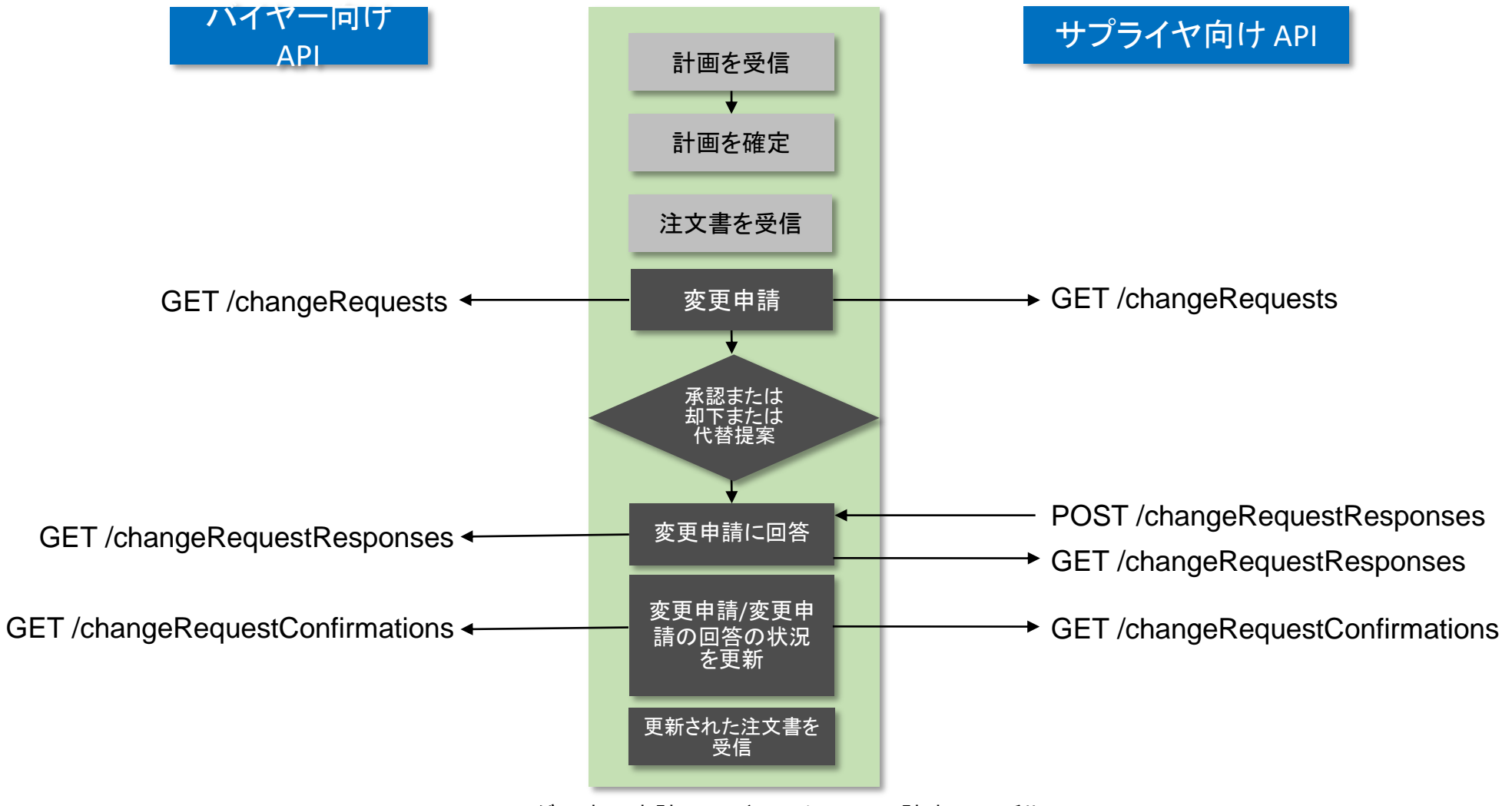

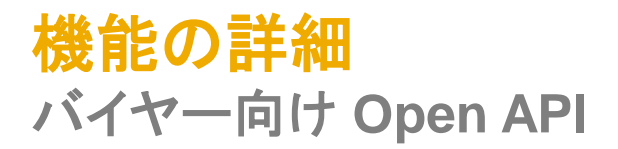

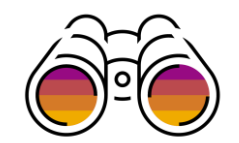

バイヤー向け Order Change Requests API により、バイヤーは注文書の変更申請の関連情報を Ariba Network に要求 することができます。

この API では、以下のエンドポイントが使用されます。

GET /changeRequests

• このエンドポイントにより、指定されたサプライヤに送信された変更申請から情報が取得されます。

GET /changeRequestResponses

- このエンドポイントにより、指定されたサプライヤが送信した変更申請に対する回答から情報が取得されます。 GET /changeRequestConfirmations
- このエンドポイントにより、指定されたバイヤーが送信した変更申請に対する確認から情報が取得されます。

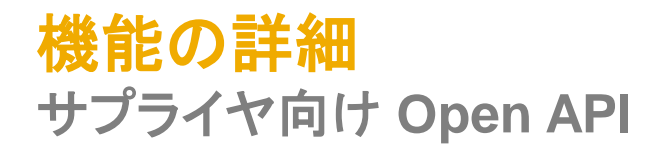

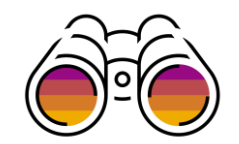

サプライヤ向け Order Change Requests API により、サプライヤは Ariba Network に関連情報を要求し、注文書の変更 申請に対する変更申請の回答を送信することができます。

この API には、以下のエンドポイントが含まれています。

GET /changeRequests

• /changeRequests エンドポイントにより、指定されたバイヤーによって送信された変更申請から情報が取得されます。

GET /changeRequestResponses

• /changeRequestResponses エンドポイントにより、指定されたバイヤーに送信された変更申請に対する回答から情報 が取得されます。

GET /changeRequestConfirmations

• /changeRequestConfirmations エンドポイントにより、指定されたサプライヤに送信された変更申請に対する確認から 情報が取得されます。

POST /changeRequestResponses

• /changeRequestResponses エンドポイントにより、指定されたバイヤーに送信された変更申請に対する回答から情報 が送信されます。

用語集

- **API -** アプリケーションプログラムインターフェイス **(Application Programming Interface)**
- **CR -** 変更申請 **(Change Request)**
- **CRR -** 変更申請の回答 **(Change Request Response)**
- **CRC -** 変更申請の確認 **(Change Request Confirmation)**
- **PO -** 注文書 **(Purchase Order)**

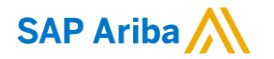

フォローをお願いし ます。 $f$   $f$   $f$   $f$   $f$   $f$   $f$ 

**[www.sap.com/contactsap](https://www.sap.com/registration/contact.html)**

© 2022 SAP SE or an SAP affiliate company.All rights reserved.

本書のいかなる部分も、SAP SE 又は SAP の関連会社の明示的な許可なくして、いかなる形式でも、いかなる目的にも複製又は伝送す ることはできません。

本書に記載された情報は、予告なしに変更されることがあります。SAP SE 及びその頒布業者によって販売される一部のソフトウェア製品 には、他のソフトウェアベンダーの専有ソフトウェアコンポーネントが含まれています。製品仕様は、国ごとに変わる場合があります。

これらの文書は、いかなる種類の表明又は保証もなしで、情報提供のみを目的として、SAP SE 又はその関連会社によって提供され、 SAP 又はその関連会社は、これら文書に関する誤記脱落等の過失に対する責任を負うものではありません。SAP 又はその関連会社の製 品及びサービスに対する唯一の保証は、当該製品及びサービスに伴う明示的保証がある場合に、これに規定されたものに限られます。本 書のいかなる記述も、追加の保証となるものではありません。

特に、SAP SE 又はその関連会社は、本書若しくは関連の提示物に記載される業務を遂行する、又はそこに記述される機能を開発若しく はリリースする義務を負いません。本書、関連プレゼンテーション、および SAP SE またはその関連会社の方針および予定されている将来 の開発、製品、またはプラットフォームの方向性および機能は、すべて変更される可能性があり、SAP SE またはその関連会社は随時、理 由の如何を問わずに事前の予告なく変更できるものとします。本書に記載する情報は、何らかの具体物、コード、若しくは機能を提供すると いう確約、約束、又は法的義務には当たりません。将来の見通しに関する記述はすべて、さまざまなリスクや不確定要素を伴うものであり、 実際の結果は、予測とは大きく異なるものとなる可能性があります。読者は、これらの将来の見通しに関する記述に過剰に依存しないよう 注意が求められ、購入の決定を行う際にはこれらに依拠するべきではありません。

本書に記載される SAP 及びその他の SAP の製品やサービス、並びにそれらの個々のロゴは、ドイツ及びその他の国における SAP SE (又は SAP の関連会社) の商標若しくは登録商標です。本書に記載されたその他すべての製品およびサービス名は、それぞれの企業の 商標です。

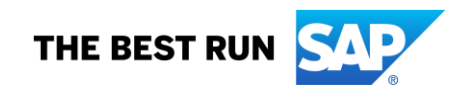

商標に関する詳細の情報や通知に関しては、[www.sap.com/copyright](https://www.sap.com/copyright) をご覧ください。